KEGG\_BASE\_EXCISION\_REPAIR

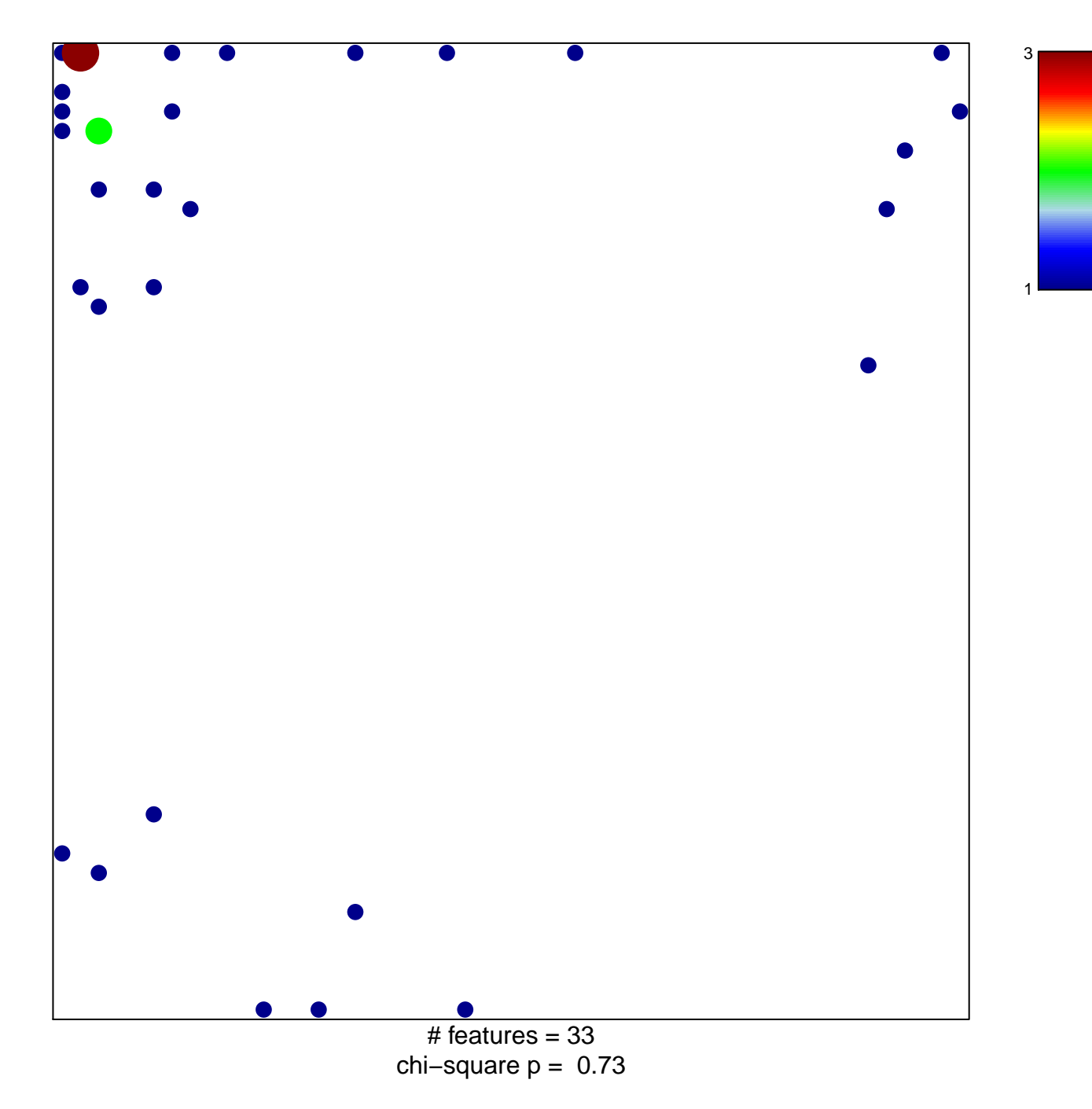

## **KEGG\_BASE\_EXCISION\_REPAIR**

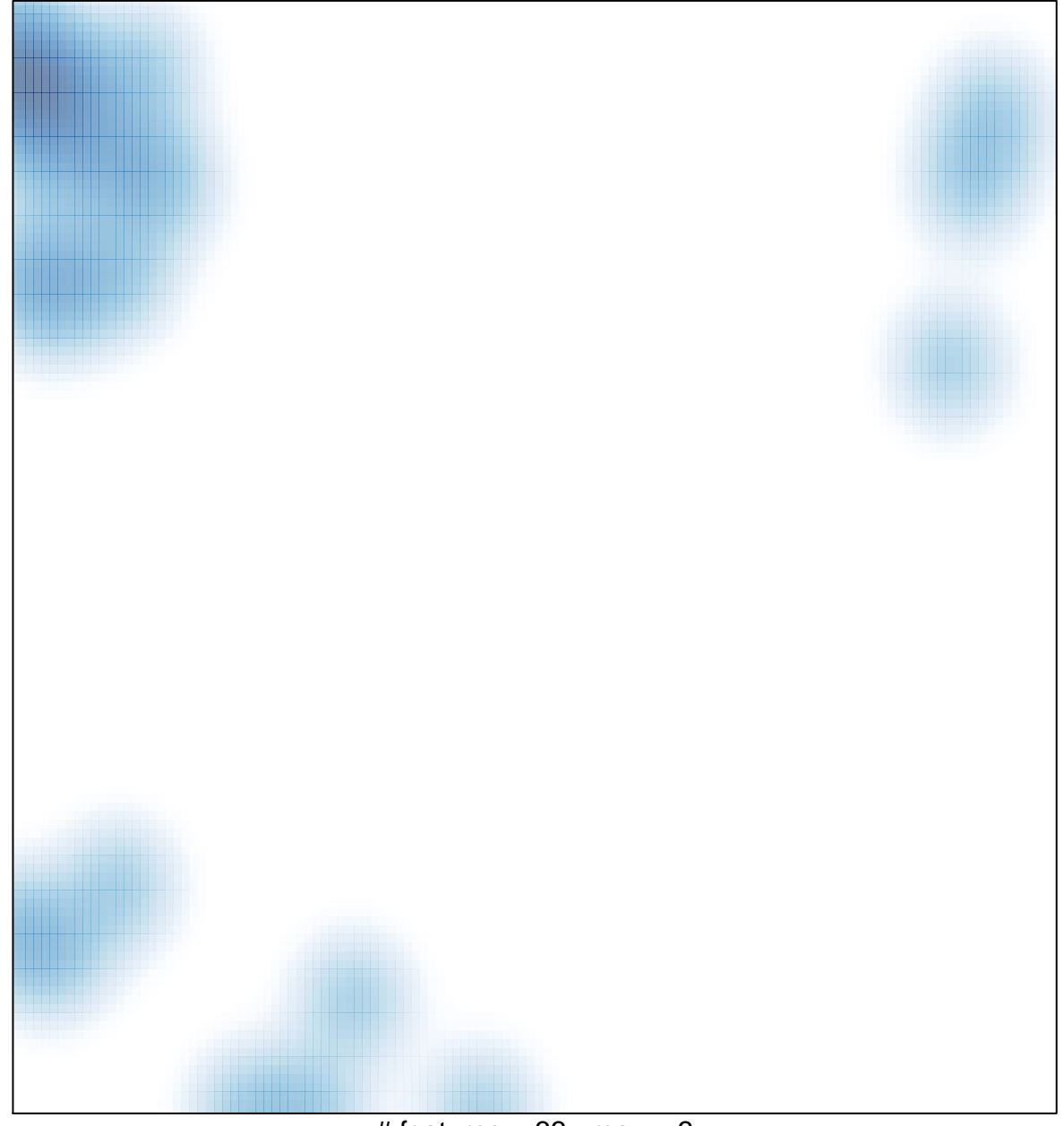

# features =  $33$ , max =  $3$